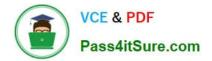

# C2040-986<sup>Q&As</sup>

Creating IBM Lotus Notes and Domino 8.5 Applications with Xpages and Advanced Techniques

## Pass IBM C2040-986 Exam with 100% Guarantee

Free Download Real Questions & Answers **PDF** and **VCE** file from:

https://www.pass4itsure.com/c2040-986.html

### 100% Passing Guarantee 100% Money Back Assurance

Following Questions and Answers are all new published by IBM Official Exam Center

Instant Download After Purchase

- 100% Money Back Guarantee
- 😳 365 Days Free Update
- 800,000+ Satisfied Customers

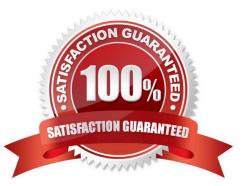

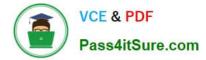

#### **QUESTION 1**

What does this theme XML code do if it is used in an XPages application?

```
<theme extends="webstandard">
<control>
<name>Button.Command</name>
<property>
<name>dojoType</name>
<value>dijit.form.Button</value>
</property>
</control>
</theme>
```

A. Nothing, because the XML should be dojox.form.Button.

B. Replace all the standard XPage buttons with the dijit button, excluding the submit and cancel buttons.

C. Nothing, because the XML should be dojo.form.Button

D. Replace all the standard XPage buttons with the dijit button, including the submit and cancel buttons.

```
Correct Answer: B
```

#### **QUESTION 2**

Which of the following options cannot be used in a server-side Javascript library?

A. Java functions

- B. XPages @Functions
- C. Simple actions
- D. Global functions

```
Correct Answer: C
```

#### **QUESTION 3**

With server-to-server replication, what is the minimal access level, that a server must have to an application to replicate not only documents, but also design elements?

A. Reader

- B. Designer
- C. Manager
- D. Servers always replicate any document independent of their access rights.

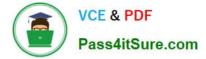

Correct Answer: B

#### **QUESTION 4**

Cade is building an XPage for the Sales application. What are the options from which he can select when defining a data source from the data palette?

- A. @DbLookup and @DbColumn
- B. Domino view and Domino document
- C. Data connections and DB2?access views
- D. Data connections, DB2 access views, and file resources

Correct Answer: B

#### **QUESTION 5**

Cade is building an XPage for the Sales application. What are the options from which he can select when defining a data source from the data palette?

- A. @DbLookup and @DbColumn
- B. Domino view and Domino document
- C. Data connections and DB2?access views
- D. Data connections, DB2 access views, and file resources

Correct Answer: B

C2040-986 PDF Dumps

C2040-986 VCE Dumps

C2040-986 Braindumps